## How to change picture in pdf file

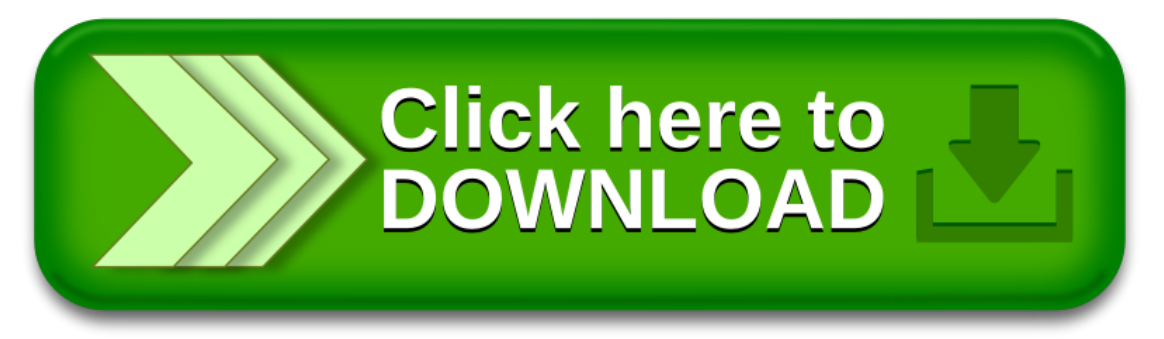

## How to change picture in pdf file

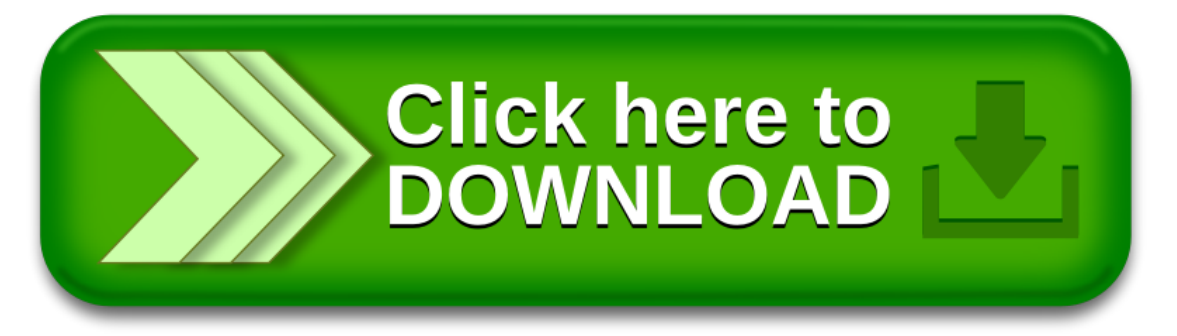